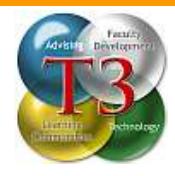

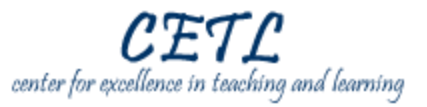

## **Description:**

Images such as symbols, drawings, diagrams, photographs and clip art are a way to peak interest in and improve the overall look and feel of a website or print materials. This class introduces individuals to the vocabulary and basic techniques used to manipulate graphics for distribution via the web or in print materials.

## **Prerequisite:**

Knowledge of basic computing technology including keyboarding, file management, folders, desktop and personal storage media.

# **Objectives:**

*After completing this workshop participants will be able to:*

- o Understand and recognize types and categories of graphic imagery files.
- o Locate and download useful clip art and other graphic imagery for use in projects.
- $\circ$  Use the basic editing tools in Microsoft Word to edit and modify images for use in projects.

## **Materials:**

Microsoft Word Other materials provided.

## **Activities:**

Review acronyms and vocabulary. Add graphics to a document. Modify graphics within a document. Control the layout of images within a document.